## How To Download Adobe Photoshop Cs3 In Laptop Fixed

Installing Adobe Photoshop is relatively easy and can be done in a few simple steps. First, go to Adobe's website and select the version of Photoshop that you want to install. Once you have the download, open the file and follow the on-screen instructions. Installing Adobe Photoshop on your computer can be done in a few simple steps. The first step is to download the software. Go to the Adobe website and select the version of Photoshop that you want to install. Once you have the download, open the file and follow the on-screen instructions. Once the installation is complete, you need to crack Adobe Photoshop. To do this, you need to download a crack for the version of Photoshop that you want to use. Once you have the crack, open the file and follow the instructions to apply the crack. After the crack is applied, you can start using Adobe Photoshop. Be sure to back up your files since cracking software can be risky.

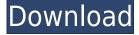

Adobe Photoshop Elements is a full-featured editor that's ideal for individuals and businesses, as well as graphic designers, photographers, and illustrators. Unlike traditional image editing programs, Elements is designed for the way people work. Adobe Photoshop allows you to change the way a photo is displayed in the viewer window and interface by adjusting the size and color depth of the image. It's easy to convert photo modes and to edit the appearance of your photographs by making color changes, cropping, and other operations. Sounds like what you need is a software application that is specifically designed for enhancing the presentation of your products. Web site image stabilization, curating, framing, and labeling make having a digital imaging studio or service a lot easier. We've probably all used some version of Photoshop in the past, and now you can see its improvements. Others have come up with their own solutions, but Adobe is the creator of this image editing software. And adds to that, the new updates bring you some of its most notable improvements that's offered in previous versions. These propose the most significant updates including AE, Choppy Line, Color Automatic Fix, Dual View, Ink, New Fill and Replace, and Smart Sharpen. It is full-featured image editing software that's ideal for the way people work. Photoshop with the options you want is better than your camera, with a template and a digital dark room. Photoshop is the best program around to get your photo prints at the best price. It is a great tool for graphic designers, photographers, illustrators, and art students.

## Adobe Photoshop CS3 Download License Key Full Activation Code With Keygen X64 {{ lifetime releaSe }} 2022

The type tool is one of the most useful tools in Photoshop. Whether you want to bold or italicize text, line up content evenly, or add new fonts, this tool is a big reason why crafty web creators love Photoshop. And for on-the-spot letters, we like the Graphical Text options. They make it easy to fill in a message, logo, or any design you've already created. If you ever have an occasion to design and lay your own website or any other kind of graphic, then you need a graphics editor. In most cases, Photoshop is the first choice for editing the images of your product or promoting your service. There are many articles about Photoshop which can be accessed from the internet. They can be your great source of learning. This article doesn't promise that you can learn everything about this text editor after reading through them. But we hope that with the ideas and knowledge which you gain from our article, you can create a better and useful image than Photoshop even if it is not so impressive. The layer controls have been a longstanding pain for many creative people. Some have used the Layer Panel build into Photoshop, and others have been stuck with the traditional Layer panel that has been a thorn in their side. With CS6, Apple decided to change the way it works and re-designed the layer panel in a more intuitive way. To access this, go to the Window menu in Photoshop and choose the Layer panel. We introduced Photoshop Camera for the Apple smartphone stack to democratize photography and enable new workflows for users. Today, we are proud to announce the expansion of our iOS Photography workflows to bring ultimate control to those on Android.

With the preview of Photoshop Camera for Android, we're handing over the reigns for camera control to users — you decide how you want to integrate it into your editing process. 933d7f57e6

## Adobe Photoshop CS3With Product Key With Product Key X64 2022

We also are proud to offer the Adobe Design Bundle, which houses 90 incredible plug-ins and extensions for Photoshop from leading industry pros that make working in Photoshop as intuitive and easy as possible. Download it now and try out a free 30-day trial of Adobe XD to experience the future of prototyping. Adobe XD has been built from the ground up as a streamlined workflow to create 2D and 3D prototypes with a familiar user experience. Adobe XD is built to quickly let you prototype ideas and collaborate with other people. And it is the only tool from Adobe with native collaboration features, including real-time annotations, comments, and discussions. Adobe XD is part of the Creative Cloud, so you can open, edit, and prototype files directly within your browser-no moving digital assets back and forth from your desktop. It works with Photoshop, Sketch, and other Creative Cloud applications in real time on any device-even iOS. Also at Adobe MAX, we had a room dedicated to bringing together all of the leading intelligent design applications—including Adobe XD, Illustrator, and InDesign—and demonstrating how they work together. Delivered via ScreeningRoom, attendees can see for themselves how all of these applications come together to create a compelling design experience that is ever more accessible. With Adobe Sensei AI, we're introducing breakthrough features that make editing images in a browser far more powerful. For example, there's Cloud Filters, which uses historic Photoshop filters compiled by AI to make it easier to edit photos in different ways depending on the style you want.

how to download adobe photoshop cc for free windows 10 how to download adobe photoshop cs6 how to re-download adobe photoshop elements how to download adobe photoshop for free reddit how to download photoshop adobe for free how to download adobe photoshop step by step how to download adobe photoshop bangla tutorial how to download adobe photoshop cs6 64 bit how to download adobe photoshop for windows 7 64 bit how to download adobe photoshop for windows 7 32 bit

Adobe has announced a number of features in Photoshop for 2020, the most notable being the new final update that adds the ability to take advantage of the faster performance of new Intel processors. Other updates include improvements in the browser extension for Photoshop, a new adjustment brush for high-fidelity painting and more. Adobe has released a new update to Photoshop in 2019 and 2019, bringing a host of new features. Highlights include the Cloud creators, a new adjustment brush, automatic correction of lighting, new artists and updated environment presets. In addition, many creative features have been enhanced or completely revived. Adobe has announced a number of new features for 2020, including. Included in this release are the ability to publish to Apple Watch Series 6, new adjustments for cloning, noise reduction and more. Adobe Photoshop features a number of new enhancements in the 2020 version, including new size options for replacing objects, such as replacing tiny details in clothing, and new filters, including an inverted-convex lens in the Clone Lens filter. There are also enhancements to the browser extension for Photoshop and the new Camera RAW format for images taken with the camera. Adobe Photoshop is a commonly used graphics editor for the creation of photographs and images. Just as it is to be expected, the latest update to Photoshop, 2019 brings the addition of a number of general design-related improvements, including new adjustment layers, a redesigned finder, and several new features.

Graphics have a natural look and feel as a result of an image editor's precise control. Adobe Photoshop is designed to deal with images easily and quickly, and with various tools quick results can be achieved by applying the functionality with ease. The features are designed according to the easy manipulation of images as supported by Photoshop. Its features include: Adobe Photoshop is an advanced image editing solution providing a comprehensive range of tools and features to a user who needs advanced image processing. The features include multiple layers, image composition, toning, animation, image retouching, and many others that are not

mentioned here. Adobe Photoshop CC is next generation version of Photoshop that features the latest advances in image processing technology. With plenty of time for you to experiment with tools and features, you can explore all the new features in Adobe Photoshop CC. So, if you want to have a fast and easy workflow with a lot of features, this is the right software for you. Adobe Photoshop CC is the latest version of Photoshop that includes advanced features to help people creating and editing images using the software. The features include retina, tiled, and web-safe image editing on large file and multiple editing tools for better working of images. So, this version of Photoshop is most used by the professional graphic designers for photo retouching and so on. This is latest version of the Adobe Photoshop, and it comes with some new features. The new features that are most useful tools such as tiling, retina, spot healing, resolution control, scripting, and also support for multi-monitor support are included in this version. So, when you go for image editing, do not miss this version that integrates these features most effectively.

https://jemi.so/9itrotiori/posts/BbbAh0GUGXrGlh6u7HAIhttps://jemi.so/9itrotiori/posts/MABjWXIxGBBqNBj3ka1Uhttps://jemi.so/glutegtuoko/posts/Acoi9HVHIxTfKORcrCcDhttps://jemi.so/1supplotranni/posts/jv80CTV6O43gWh9m5UqBhttps://jemi.so/missnulniaji/posts/Nofx6aD013b4UiKU4Od0https://jemi.so/1supplotranni/posts/2oeKfNPOiiUUoVlmTM4ohttps://jemi.so/9itrotiori/posts/Pc3IqcffvB50dM6Cmbswhttps://jemi.so/missnulniaji/posts/pKdiUEZz43SO4BaCEVCOhttps://jemi.so/glutegtuoko/posts/1U4HDM5VKZTsXCOMOndahttps://jemi.so/7placexclemni/posts/WKb97thmTlLwtYzES58Z

Adobe Photoshop allows you to do almost all the things you would find in a digital photography editing program. However, it also contains more advanced features for editing images and preparing them for display or print. For example, the program includes more tools for removing red eye by blurring or patching unwanted areas away from the eyes. Photoshop lets you work in layers, and you can apply different actions to a number of layers. For example, you can apply an action to multiple layers to make your photo look like it has smoke in the background. Adobe Photoshop is a popular tool that is ideal for photo editing because it ensures consistency across displays and files. In addition, you can also manage your creative ideas on a timeline and combine multiple graphics, photos, and videos into one. Photoshop is a very useful graphic designing software. It has a number of tools to choose from, and you can create amazing designs with it. There are features that make your creation more beautiful and help you create it more effectively. Photoshop includes various tools that are used to create and edit graphics, images, and photos. With Photoshop, you can create amazing designs with its powerful library of components and built-in tools. Adobe Photoshop is the most popular photo editing software and one of the best tools out there. It is used by both commercial and amateur photographers. The program is extremely powerful and versatile. You can use it to create, edit, enhance or alter any type of image.

 $http://rootwordsmusic.com/2022/12/24/how-to-download-photoshop-in-laptop-install/\\ https://bettingsportsreview.com/download-free-photoshop-cc-2014-keygen-serial-number-for-mac-and-windows-2023/\\$ 

 $\underline{https://www.happyanni.com/wp-content/uploads/2022/12/Photoshop\_Download\_For\_Windows\_7\_Download\_REPACK.pdf$ 

 $\frac{https://bakedenough.com/download-adobe-photoshop-2021-version-22-product-key-windows-10-11-2022/$ 

 $\frac{https://boomerlife-icaniwillwatchme.com/wp-content/uploads/2022/12/Photoshop-2021-Version-2200-Macked-License-Key-x3264-lifetimE-patch-2023.pdf$ 

https://webflow-converter.ru/photoshop-download-free-english-verified/

https://amtothepm.com/wp-content/uploads/2022/12/janybeth.pdf
https://www.vertono.com/como-fazer-download-do-photoshop-gratis-exclusive/
https://legalzonebd.com/photoshop-download-free-exe-link/
https://spiruproject.site/wp-content/uploads/2022/12/How-To-Download-Photoshop-Cs3-In-Laptop-EX
CLUSIVE.pdf

Design Monitoring helps customers easily track all of their creative and intellectual property in one place, and in a way that is unique to their graphic files and assets. Design Monitoring can serve as a complement to customer concept and mood boards or an alternative to ideas stored in a sketchbook. It is also a powerful tool to backup and recover creative designs. New advanced artistic features and creative controls automate advanced color and lighting effects. Portrait-specific edits are more intuitive and powerful with a fun new tool that allows users to animate a subject's mouth while maintaining the subject's pose. With every new version, Photoshop is developed, from a simple small photo editing tool to an industry-leading software that changed the global graphic designing and multimedia industries standards. Every new version has some new features introduced, but there are a few tools that are being tested with time and remain sturdy and highly important to the designers. Here are some tools and features that are proved as the best of Adobe Photoshop: Based on the appearance, a pixel is considered as digital color data at the beginning, and then with layers, are able to refine their depths, colors, and tones. By dragging and dropping a graphic element or adding a new layer, a designer is able to add or adjust each layer. Using the Stroke feature, you can add a line to the image. You can also add some type by selecting them, adding color to them, and adding a text box. Gradients enable you to add filler or define a stroke color using color stops. These color stops will allow you to add oil, earth, or water to your strokes. Adjusting the density of a gradient will change its visibility. The Watercolor feature allows you to create nonraster graphic type by using paint brushes with pressure and drawing strokes. The Invert feature reverses the colors. Fill a selected area with black. The Feather slider adjusts selective color overlaps, helping to control this color overlap. Using the Crop tool, you can easily remove content.